### Importação de outros formatos retangulares

Benilton Carvalho, Guilherme Ludwig

#### Revisão

publishers

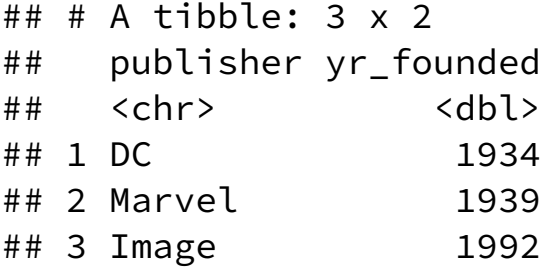

superheroes

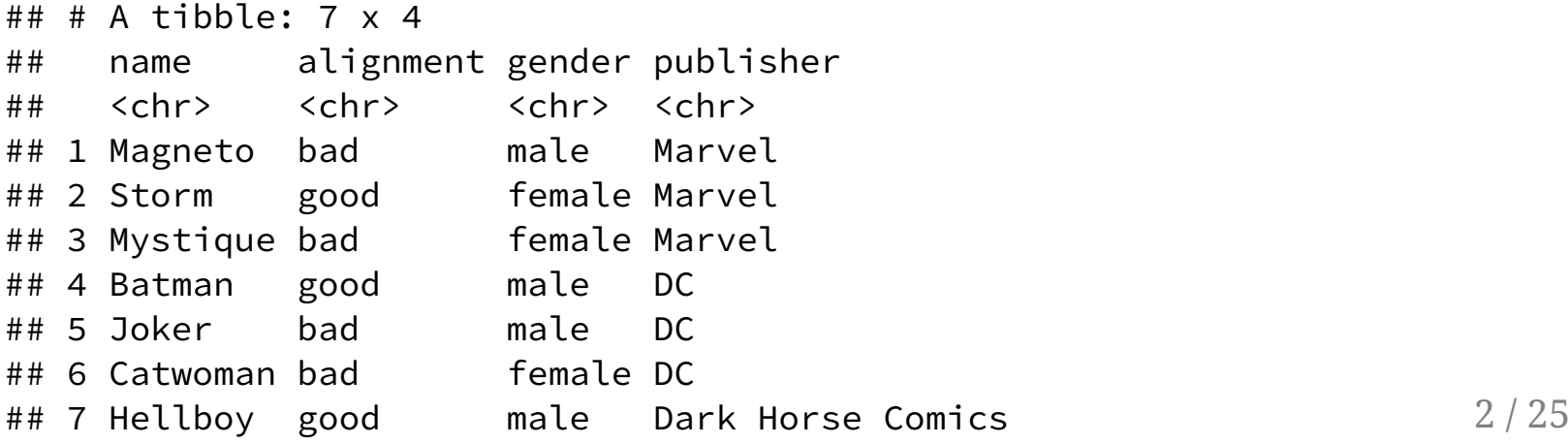

#### Revisão

- 1. Qual a sintaxe do comando que combinará apenas os registros existentes em ambas as tabelas, superheroes e publishers? Qual é o resultado esperado?
- 2. Qual a sintaxe do comando que combinará os registros de superheroes e publishers, de forma que todos os heróis sejam listados na tabela resultante? Qual é o resultado esperado?
- 3. Qual a sintaxe do comando que apresentará todos os registros de superheroes cuja chave não exista em publishers?

#### Combinar apenas os registros existentes em ambas as tabelas, superheroes epublishers?

superheroes %>% inner\_join(publishers, by='publisher')

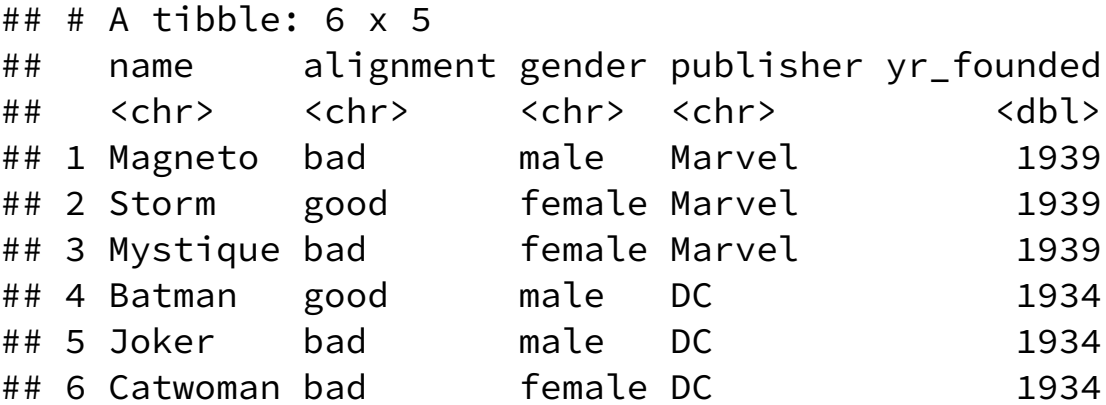

#### Combinaros registros de superheroes e publishers, de forma que todos os heróis sejam listados na tabela resultante?

superheroes %>% left\_join(publishers, by='publisher')

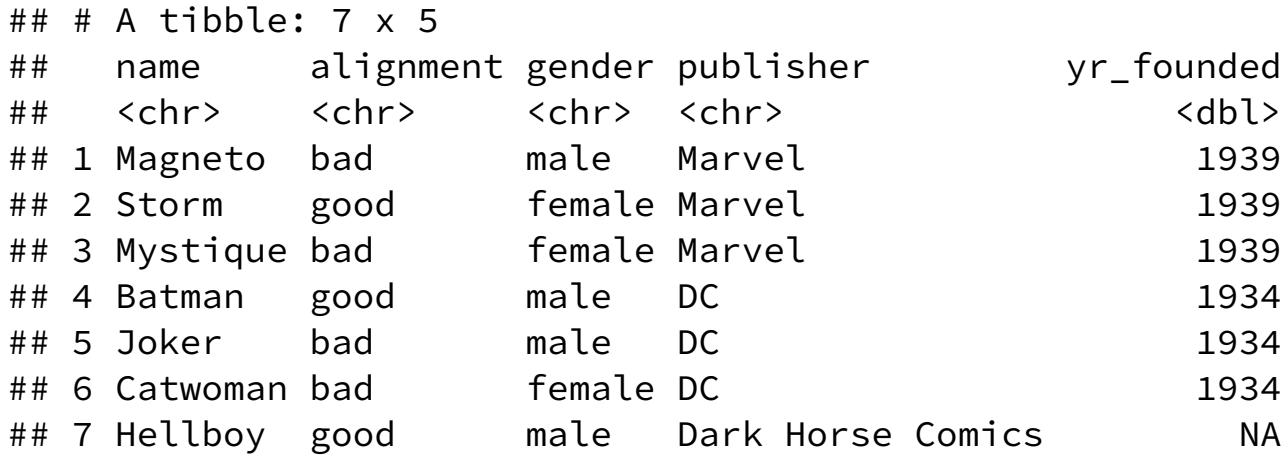

#### Apresentar todos os registros de superheroes cuja chave não exista em publishers?

superheroes %>% anti\_join(publishers, by='publisher')

## # A tibble: 1  $\times$  4 ## name alignment gender publisher  $\#$   $\#$   $\langle$ chr>  $\langle$ chr>  $\langle$ chr>  $\langle$ chr> ## 1 Hellboy good male Dark Horse Comics

### Pacote haven

- Permite a leitura de diversos tipos utilizados por outros pacotes estatísticos;
- Wrapper do software ReadStat (biblioteca em C, linha de comando);
- Parte do tidyverse;
- Resultados são tibble.

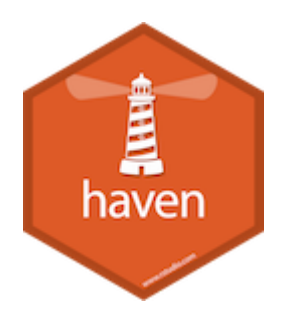

## **Arquivos SAS**

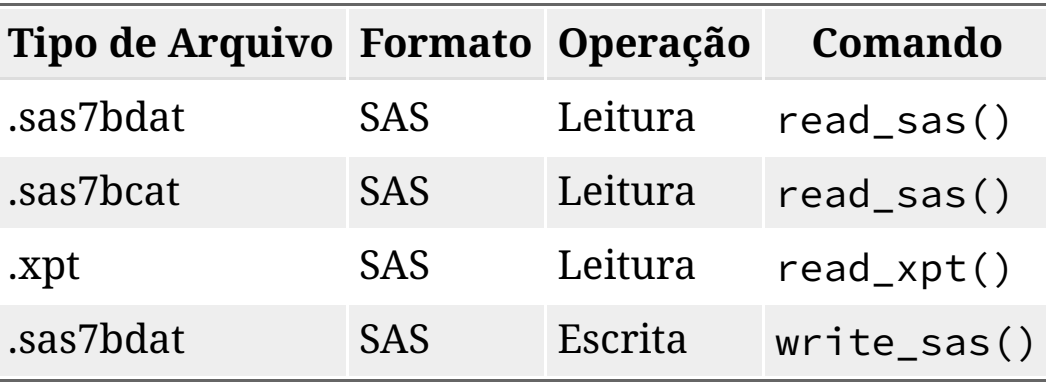

# Exemplo Escrita/Leitura SAS

```
library(haven)
path = system.file("examples"
, package="haven")
dir(path)
```
## [1] "iris.dta" "iris.sas7bdat" "iris.sav"

read\_sas(file.path(path, "iris.sas7bdat"))[1:3,]

```
\# \# \# A tibble: 3 x 5
## Sepal_Length Sepal_Width Petal_Length Petal_Width Species
## <dbl> <dbl> <dbl> <dbl> <chr>
## 1 5.1 3.5 1.4 0.2 setosa
## 2 4.9 3 1.4 0.2 setosa
## 3 4.7 3.2 1.3 0.2 setosa
```
write\_sas(mtcars, "mtcars.sas7bdat")

## Arquivos Stata

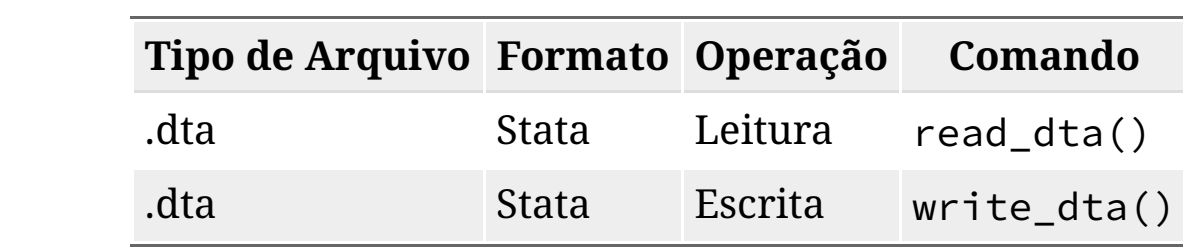

## Exemplo Escrita/Leitura Stata

```
library(haven)
path = system.file("examples"
, package="haven")
dir(path)
```
## [1] "iris.dta" "iris.sas7bdat" "iris.sav"

read\_dta(file.path(path, "iris.dta"))[1:3,]

```
\# \# \# A tibble: 3 x 5
## sepallength sepalwidth petallength petalwidth species
## <dbl> <dbl> <dbl> <dbl> <chr>
## 1 5.10 3.5 1.40 0.200 setosa
## 2 4.90 3 1.40 0.200 setosa
## 3 4.70 3.20 1.30 0.200 setosa
```
write\_dta(mtcars, "mtcars.dta")

# Arquivos SPSS

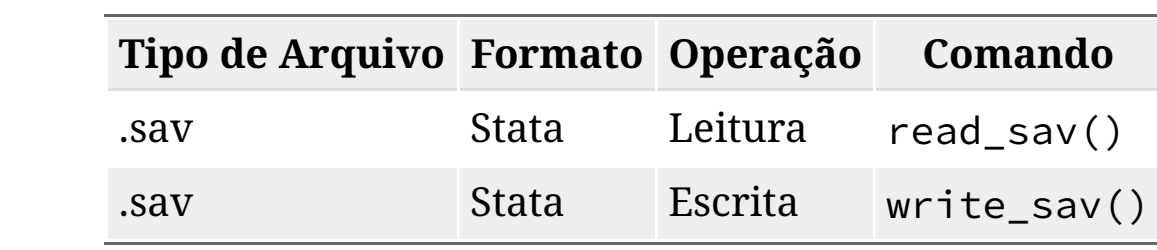

# Exemplo Escrita/Leitura SPSS

```
library(haven)
path = system.file("examples"
, package="haven")
dir(path)
```
## [1] "iris.dta" "iris.sas7bdat" "iris.sav"

read\_sav(file.path(path, "iris.sav"))[1:3,]

```
\# \# \# A tibble: 3 x 5
## Sepal.Length Sepal.Width Petal.Length Petal.Width Species
## <dbl> <dbl> <dbl> <dbl> <dbl+lbl>
## 1 5.1 3.5 1.4 0.2 1 [setosa]
## 2 4.9 3 1.4 0.2 1 [setosa]
## 3 4.7 3.2 1.3 0.2 1 [setosa]
```
write\_sav(mtcars, "mtcars.sav")

## Arquivos Excel e Pacote readxl

- Em um arquivo Excel:
	- Células que você vê podem não existir;
	- Células que você não vê podem existir;
- Pacote readxl:
	- Funciona em qualquer ambiente (Windows, Linux, Mac) sem dependências externas;
	- Permite a leitura de arquivos Excel (.xls ou .xlsx);
	- Lê apenas células com conteúdo;
	- Células vazias em colunas existentes são preenchidas com NA;
	- Resultados são tibble.

### readxl busca identificar geometria

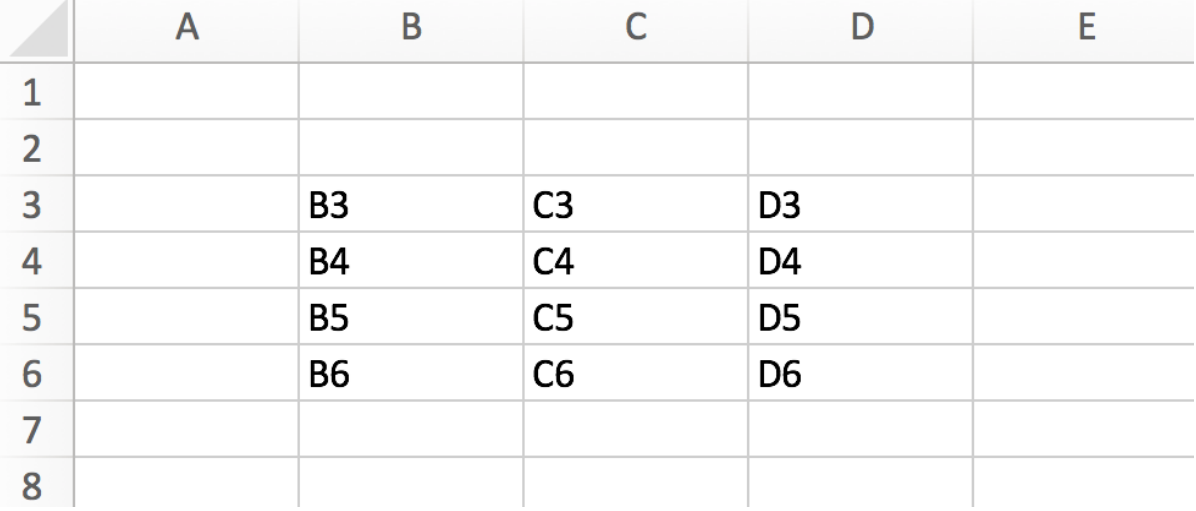

**library**(readxl) read\_excel(readxl\_example("geometry.xlsx"))

 $\#$   $\#$   $\#$  A tibble: 3 x 3 ## B3 C3 D3 ## <chr> <chr> <chr> ## 1 B4 C4 D4 ## 2 B5 C5 D5 ## 3 B6 C6 D6  $15 / 25$ 

#### readr pode ler faixas de dados

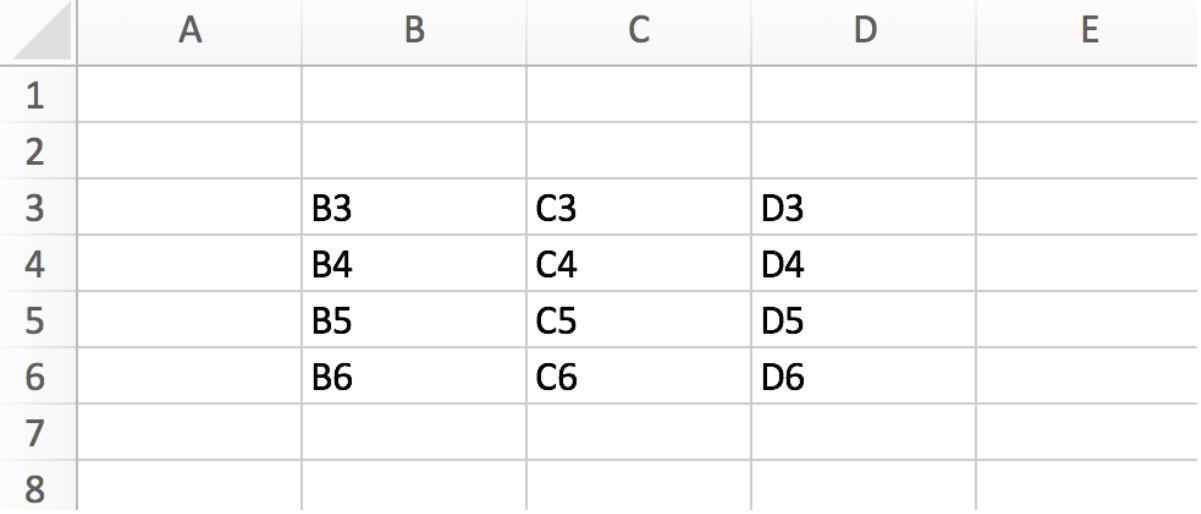

#### readrefaixas de dados

```
library(ready)read_excel(readxl_example("geometry.xlsx"), range = "A2:C4")
```
## New names: ## \* `` -> ...1 ##  $\star$   $\rightarrow$   $\cdot$   $\cdot$   $\cdot$   $\cdot$  2 ## \* `` -> ...3 ## # A tibble:  $2 \times 3$  $\#$   $\#$   $\dots$   $1 \dots$   $2 \dots$   $3$ ## <lgl> <chr> <chr> ## 1 NA B3 C3 ## 2 NA B4 C4

## Leitura por partes com  $\textsf{readxl}$

- cell\_rows()
	- $\circ$  cell\_rows(1:10)
- cell\_cols()
	- $\circ$  cell\_cols(4:8)
- anchored()
	- $\circ$  anchored("C5",  $c(3, 4)$ )
- cell\_limits()
	- $\circ$  cell\_limits(c(5, 3), c(NA, NA))

## Pacote rio

- Busca simplificar importação e exportação de arquivos:
	- Importar arquivos: import()
	- Exportar para arquivos: export()
	- Utiliza extensão do arquivo para identificar padrão;
- Em arquivos sem extensão, o argumento format= deve ser utilizado:
	- import("arquivo\_sem\_extensao", format='csv')

## Importando Arquivo SAS

```
library(magrittr)
library(tibble)
library(rio)
x1 = import("mtcars.sas7bdat")
x1 %>% as_tibble()
```
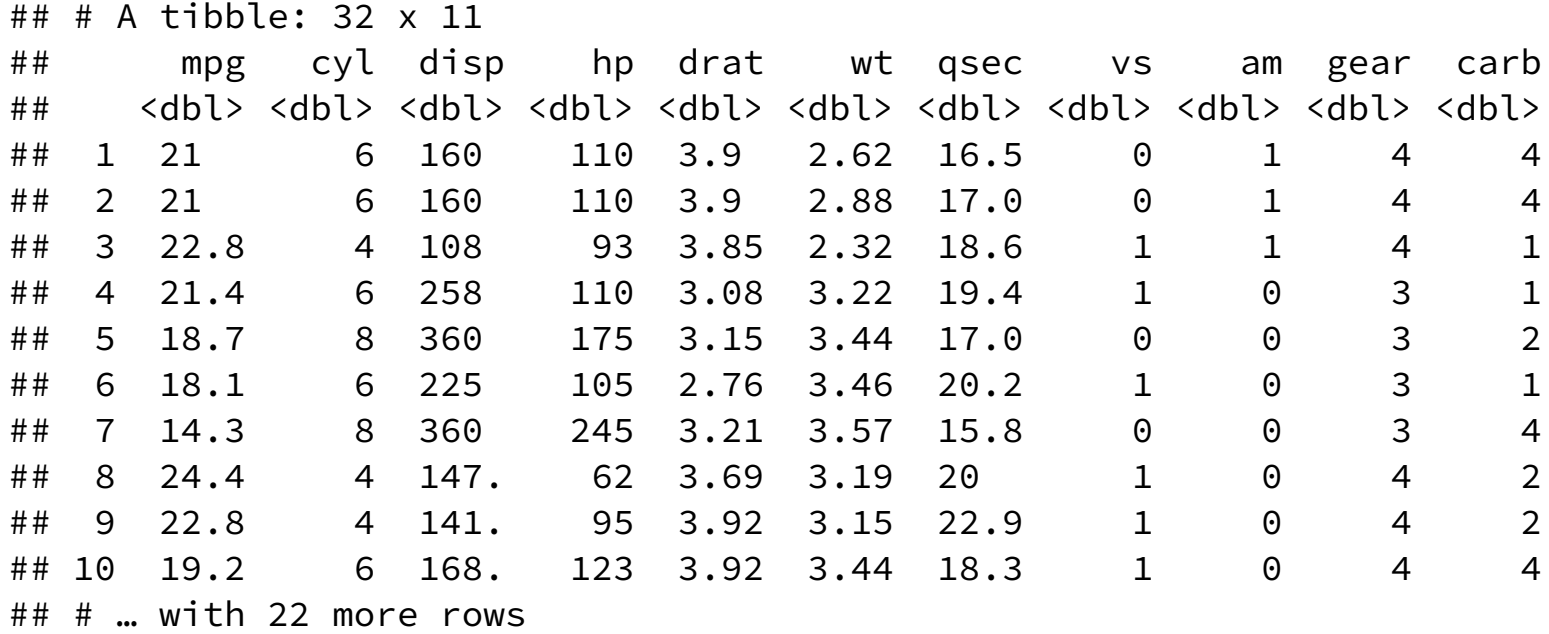

### Importando Arquivo Stata

```
library(magrittr)
library(tibble)
library(rio)
x2 = import("mtcars.dta")
x2 %>% as_tibble()
```
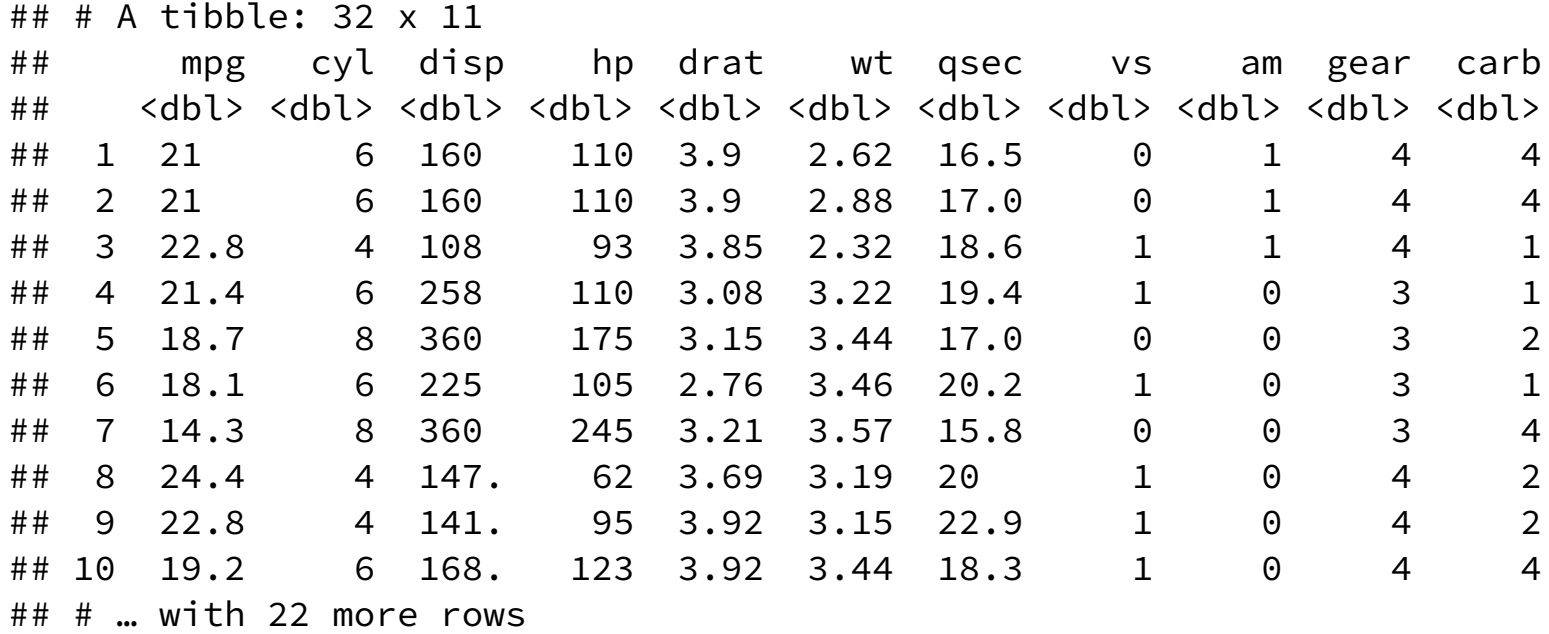

## Importando Arquivo SPSS

```
library(magrittr)
library(tibble)
library(rio)
x3 = import("mtcars.sav")
x3 %>% as_tibble()
```
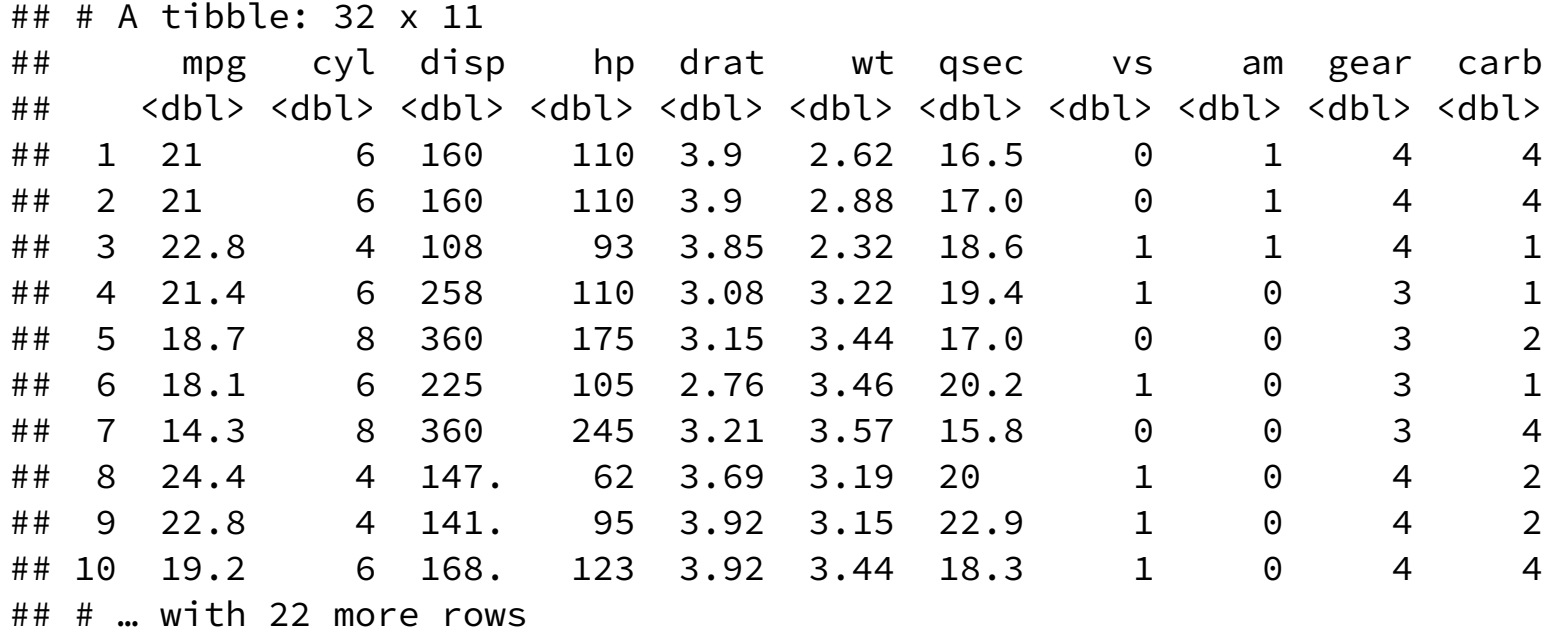

### Exportar para Formato

```
path = 'exAula04'
dir.create(path)
export(x1, file=file.path(path,
'x1.sas7bdat'))
export(x2, file=file.path(path,
'x2.dta'))
export(x3, file=file.path(path,
'x3.sav'))
export(list(mtcars1 = mtcars[1:10,],mtcars2 = mtcars[11:20, ],mtcars2 = mtcars[21:32,]),
       file.path(path,
"mtcars.xlsx"))
```
## Note: zip::zip() is deprecated, please use zip::zipr() instead

dir(path)

## [1] "mtcars.xlsx" "x1.feather" "x1.sas7bdat" "x2.dta" "x3.sav"

# Conversão de Formatos via rio

Formatos de arquivos reconhecidos pelo pacote rio podem ser convertidos para outros formatos utilizando o comando convert.

```
list.files(path)
## [1] "mtcars.xlsx" "x1.feather" "x1.sas7bdat" "x2.dta" "x3.sav"
 f1 = file.path(path,
'x1.sas7bdat')
 f2 = file.path(path,
'x1.feather')
convert(f1, f2)
list.files(path)
```
## [1] "mtcars.xlsx" "x1.feather" "x1.sas7bdat" "x2.dta" "x3.sav"

## Formatos Suportados via rio

Para instalação completa, utilizar:

```
install.packages('rio')
install_formats()
```
- Dentre os formatos reconhecidos:
	- CSV, TSV, JSON e todos os "retangulares" texto;
	- SAS, SPSS, Stata, Minitab, Systat;
	- Excel;
	- Epiinfo;
	- XBASE;
	- Weka;
	- Matlab;
	- Feather.